### **GammaLib - Feature #1914**

# **Add GModelTemporalFunc class**

01/24/2017 12:09 PM - Knödlseder Jürgen

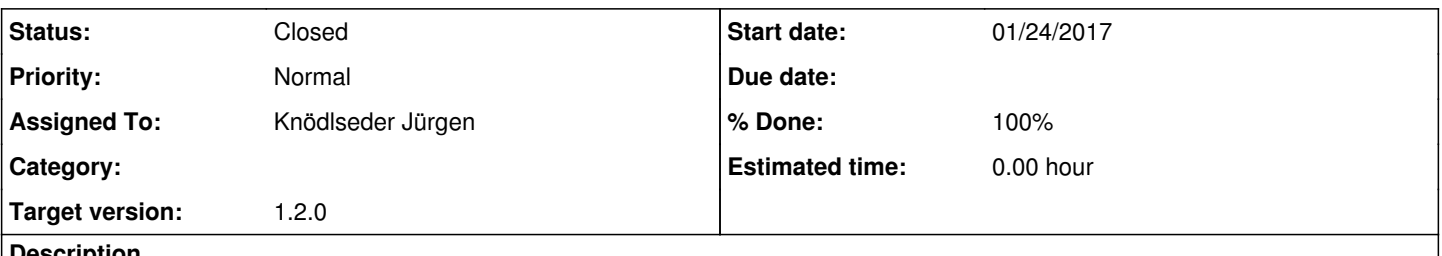

#### **Description**

The GModelTemporalFunc should implement a temporal file function model, comprised of nodes that define the relative intensity at given times. The file function should be defined in a FITS file, including the definition of a time reference so that the value of the time column is defined in absolute times. The unit of the time column should be seconds, the file function should be unit less.

#### **History**

#### **#1 - 01/25/2017 05:24 PM - Knödlseder Jürgen**

- *File validate1.png added*
- *File validate2.png added*
- *File validate3.png added*
- *File validate4.png added*
- *File validate5.png added*
- *File validate6.png added*
- *File test-filefunction.py added*
- *File temp\_filefunction.fits added*
- *Target version set to 1.2.0*
- *% Done changed from 0 to 90*

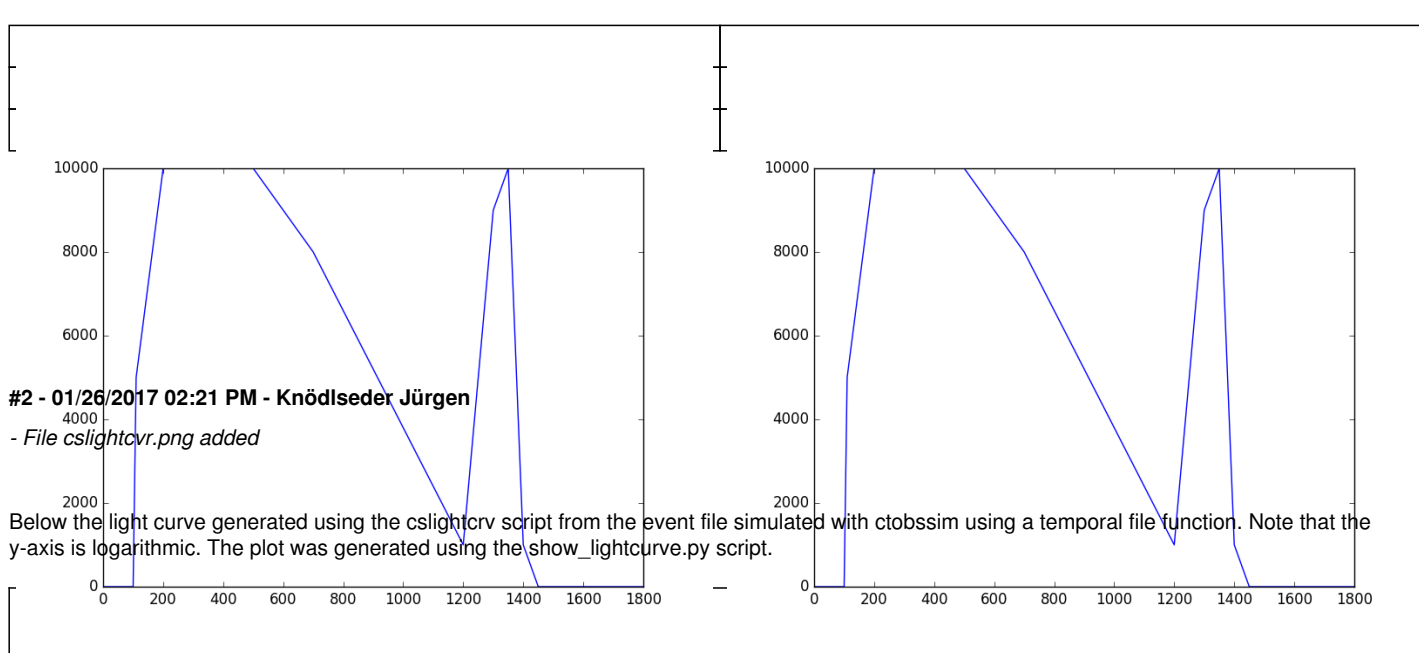

The class has been implemented, a dedicated unit test has been added and the mc() and eval() methods have been tested using a dedicated test script (attached). The visual output of the test script is shown below, indicating that the mc() method works properly for various time intervals.

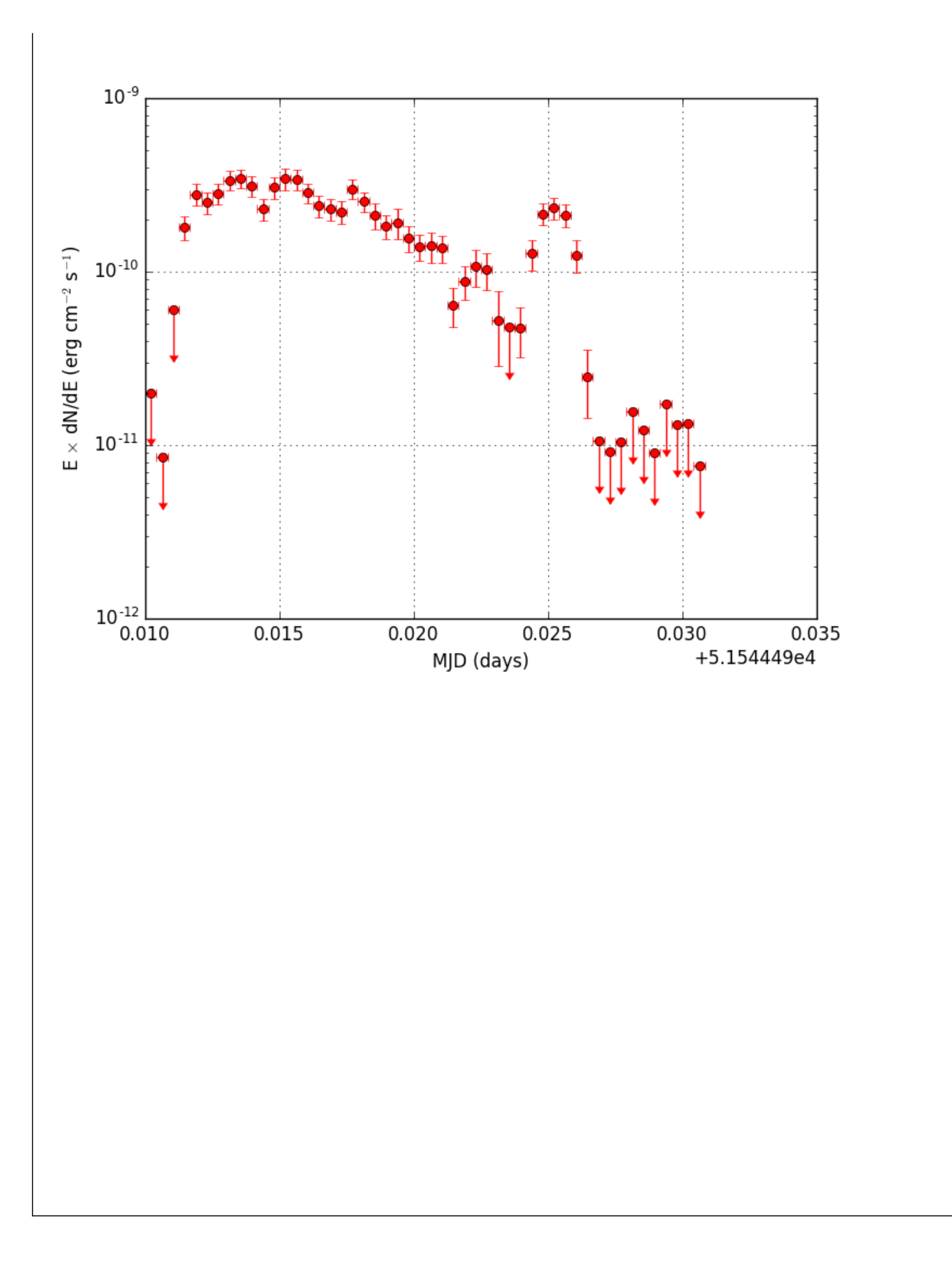

### **#3 - 01/26/2017 02:54 PM - Knödlseder Jürgen**

Finally, I also checked that the fitting of the temporal file function works. See the output below. I still need to generate pull distributions to see whether they are also okay.

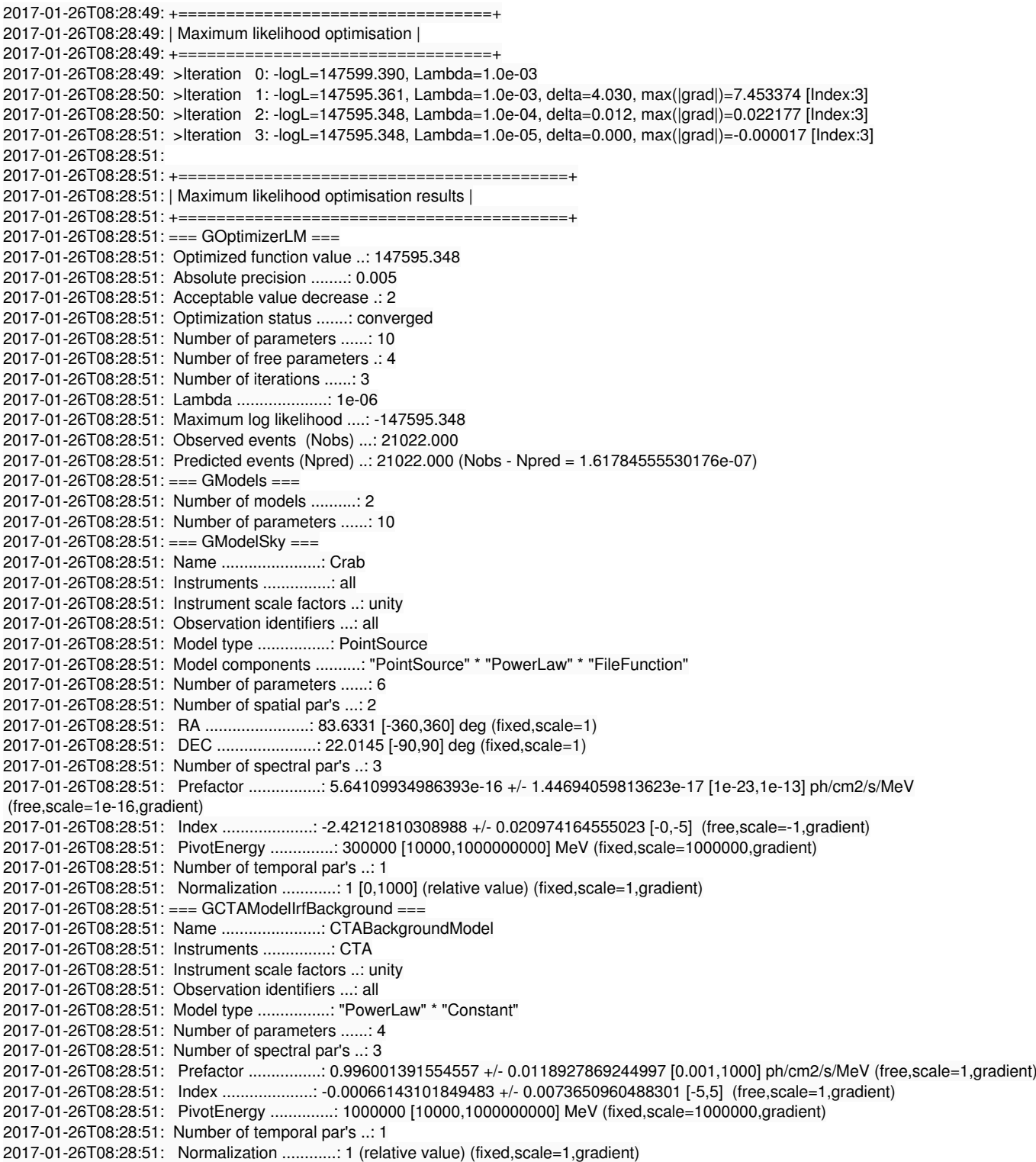

# **#4 - 01/26/2017 03:51 PM - Knödlseder Jürgen**

*- File pull\_prefactor.png added*

*- File pull\_index.png added*

*- File pull\_bgd\_prefactor.png added*

*- File pull\_bgd\_index.png added*

*- Status changed from New to Closed*

*- % Done changed from 90 to 100*

Also the pull distributions look good. Consider that this model is now validated. Close the issue.

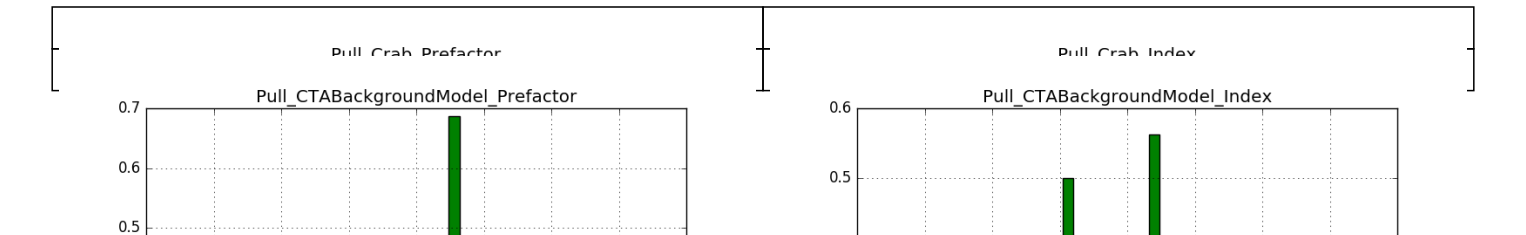

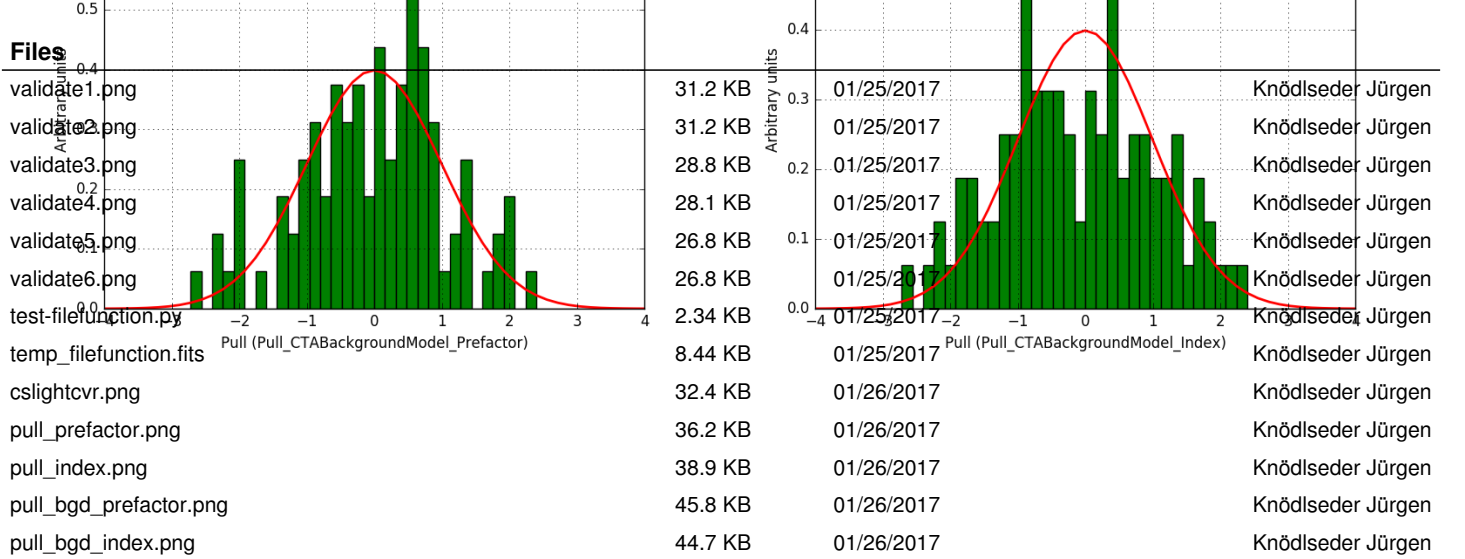